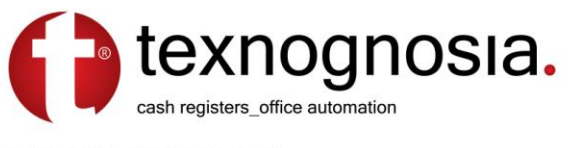

## **ΕΚΔΟΣΗ ΜΗΝΙΑΙΑΣ ΑΝΑΦΟΡΑΣ ΕΙΔΩΝ**

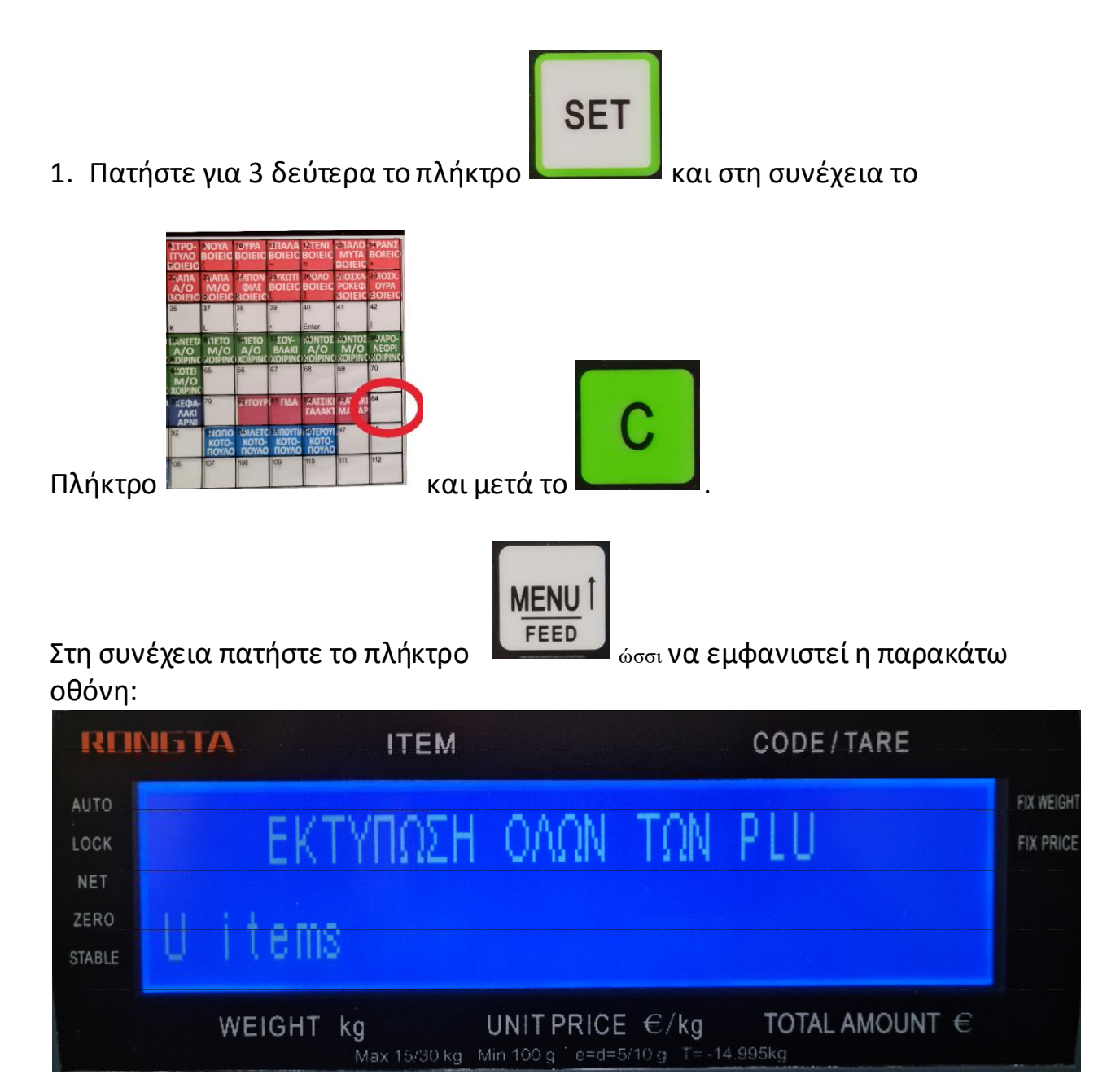

Και στην συνέχεια το πλήκτρο :

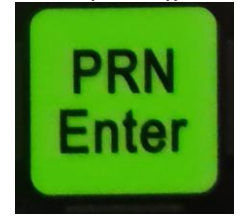